Міністерство освіти і науки України Сумський державний університет Шосткинський інститут Сумського державного університету Фармацевтична компанія «Фармак» Управління освіти Шосткинської міської ради Виконавчий комітет Шосткинської міської ради

## **ОСВІТА, НАУКА ТА ВИРОБНИЦТВО: РОЗВИТОК ТА ПЕРСПЕКТИВИ**

## **МАТЕРІАЛИ ІІІ Всеукраїнської науково-методичної конференції**

**(Шостка, 19 квітня 2018 року)**

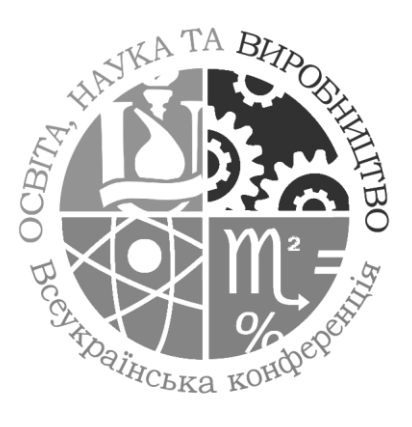

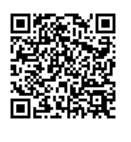

Суми Сумський державний університет 2018

## **ІНТЕЛЕКТ-КАРТА - ЯК ЗАСІБ ПІДГОТОВКИ МАЙБУТНІХ СПЕЦІАЛІСТІВ С.М. Базиль**

Глухівський національний педагогічний університет імені Олександра Довженко bsmserg@gmail.com

Постійний розвиток інформаційно-комунікаційних технологій (ІКТ), вимагає від майбутніх фахівців актуальних знань, умінь і навичок, тому перед професійною освітою постає особливо актуальне питання: як треба навчати майбутніх спеціалістів, щоб вони були конкурентоздатними в інформаційному суспільстві.

В наш час існує велика кількість інноваційних методів навчання, але сьогодення вимагає впровадження у навчальний процес нових методів, засобів та ІКТ, для того щоб навчати майбутніх спеціалістів мислити як логічно, так і творчо, нестандартно.

Для досягнення поставленої мети одним із методів навчання – є продуктивний метод із застосуванням ментальних карт.

Ментальна карта є кроком уперед на шляху будь-якого процесу від одновимірного до багатомірного мислення. Зазвичай для запису своїх думок або ідей люди використовують текстовий опис, списки, таблиці або схеми. Для удосконалення цього процесу у 1960 році Тоні Б'юзен запропонував ідею створення діаграм зв'язків, які згодом отримали назву ментальних карт, інтелект-карт або карт розуму (Рис.1). Сутність карт у тому, що основна ідея розташована в центрі аркуша і стає фокусом уваги. Записують не речення, а ключові слова, які передають суть усієї фрази, словаасоціації. Ці слова розташовують на гілках, що відходять від центру карти. Зв'язки (гілки) можуть бути представлені у вигляді малюнків, символів, абревіатур.

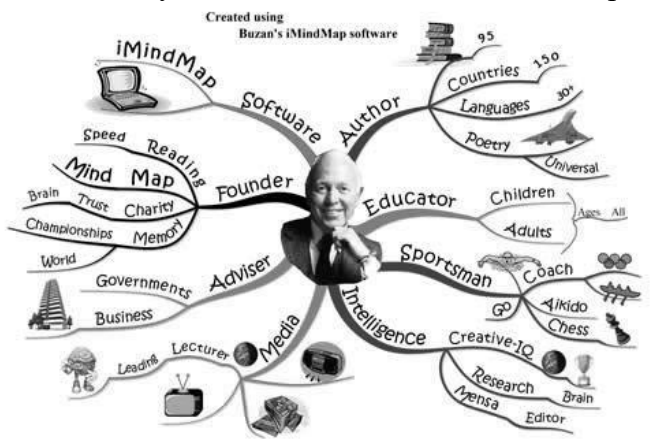

Рис. 1. Карта розуму Тоні Б'юзена

Карта знань (англійською Mind map, карта розуму, пам'яті, думок) - сукупність діаграм і схем, які в наочному вигляді демонструють думки, тези, що пов'язані одна із одною та об'єднані загальною ідеєю. Така карта дозволяє зобразити певний процес або ідею повністю, а також утримувати одночасно у свідомості значну кількість даних, демонструвати зв'язки між окремими частинами, запам'ятовувати (записувати) матеріали та відтворювати їх навіть через тривалий термін у системі знань про об'єкт у певній галузі.

Карти знань - це зручна і ефективна техніка унаочнення мислення та альтернатива звичайному (лінійному) запису. Їх застосовують для формулювання нових ідей, фіксування та структурування даних, аналізу та впорядкування даних, прийняття рішень тощо. Цей спосіб має багато переваг перед звичайними загальноприйнятими способами запису. На відміну від лінійного тексту, карти знань не лише зберігають

факти, але і демонструють взаємозв'язки між ними, тим самим забезпечуючи більш швидке і глибше розуміння матеріалу.

Карти знань - досить привабливий інструмент проведення презентацій, мозкових штурмів, планування свого часу, запам'ятовування великих обсягів даних, самоаналізу, розробки складних проектів, власного навчання й розвитку.

У книзі Тоні Б'юзена «Супермислення» описується технологія малювання інтелект-карт, виходячи з цього можна виділити правила змісту і оформлення:

1. Використовуйте виразність:

користуючись центральним образом;

застосовуючи графічні образи;

оперуючи більшою кількістю кольорів для виділення центрального образу;

надаючи об'єм зображенню і літерам;

застосовуючи синестезією (комбінування усіх видів емоційно-почуттєвого сприйняття);

варіюючи розмірами букв, товщиною ліній і масштабом графіки;

оптимізуючи розміщення елементів на інтелект-карті;

слідкуючи за відстанню між елементами інтелект-карти.

2. Асоціюйте:

показуючи зв'язки між елементами інтелект-карт за допомогою стрілок;

використовуючи кольори;

застосовуючи кодування інформації.

3. Прагніть до ясності у вираженні думок:

дотримуючись принципу - по одному ключовому слову на кожну лінію;

використовуючи друковані літери;

розташовуючи ключові слова над відповідними лініями;

стежачи щоб довжина лінії дорівнювала довжині ключового слова;

з'єднуючи лінії з іншими лініями і стежачи, щоб головні частини карти були пов'язані із центральним образом;

роблячи головні лінії плавними і більш жирними;

відокремлюючи блоки важливої інформації за допомогою ліній;

стежачи, щоб рисунки (образи) були гранично ясними;

розміщуючи папір горизонтально, переважно у положенні «ландшафт»;

намагаючись розміщувати слова горизонтально.

Випрацьовуйте власний стиль [\[1\]](#page--1-0).

Процес створення ментальних карт може стати більш зручним для викладача, якщо врахувати основні правила змісту і оформлення, а також використати «програмивізуалізатори» або on-line сервіси для їх розробки. Прикладами таких програмвізуалізаторів, on-line сервісів є:

Xmind - www.xmind.net (умовно безкоштовна);

Freemind (безкоштовна);

Coogle - www.coggle.it (безкоштовна);

MindNode - www.mindnode.com (платна);

BubblUs - www.bubbl.us (безкоштовна);

WiseMapping - www.wisemapping.com (безкоштовна);

Mind42 - www.mind42.com (умовно безкоштовна);

Mindomo Basic - www.mindomo.com (умовно безкоштовна)[\[2\]](#page--1-1).

Одним із прикладів використання інтелект-карт на заняттях ІКТ напрямку -  $\epsilon$ використання інтерактивного методу навчання ("мозковий штурм"), у ході якого з'ясовується, що таке «апаратне забезпечення персонального комп'ютера» і розглядаються різновиди пристроїв.

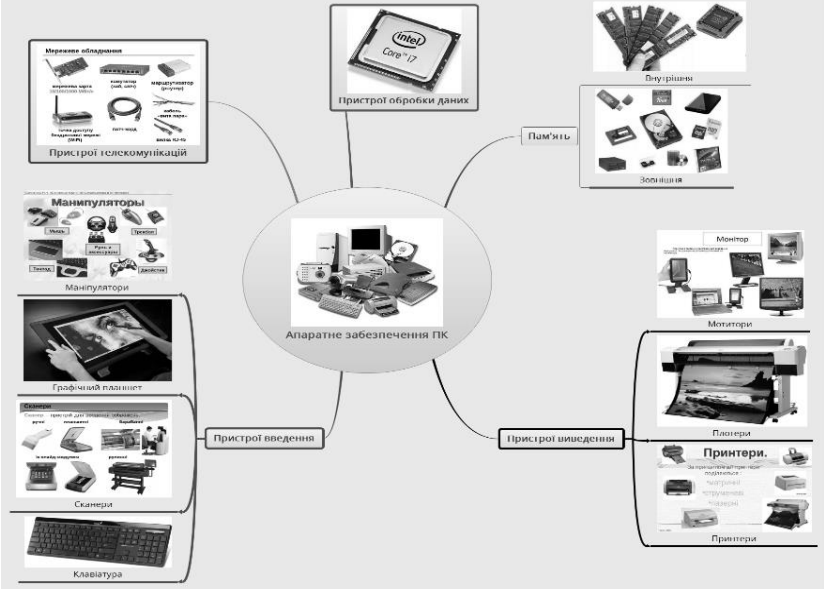

Рис. 2. Ментальна карта «Апаратне забезпечення ПК»

При побудові інтелект-карти необхідно витримати певні вимоги. Інтелект-карта повинна мати: у центральному блоці (рис.2.) головну тему; багаторівневу розгалужену структуру; зображення та піктограми, що ілюструють основні види апаратних засобів; гіперпосилання; привабливий дизайн.

Проаналізувавши інформаційні джерела можна зробити висновок, що інтелект-карти дозволяють викладачеві не тільки побудувати заняття з урахуванням вимог інформаційного суспільства, але й зробити свої заняття по-справжньому творчими, захоплюючими, барвистими і динамічними. Використовуючи інтелект-карти, отримуємо такі можливості, як поліпшення пам'яті, генерування ідей, надихання на пошук рішення, демонстрація концепції і діаграми, аналіз результатів або подій, структурування робіт (реферат, доповідь), підведення підсумків зробленого, організація взаємодії при груповій роботі або у рольових іграх, ефективне структурування і опрацювання даних. Завдяки можливостям використання Інтелект-карт, у майбутніх спеціалістів формується логічне і аналітичне мислення, тренується пам'ять, розвиваються творчі здібності і звичайно професійна компетентність.

Список використаних джерел

- 1. Бьюзен Т. Супермышление [Електронний ресурс] / Т. Бьюзен, Б. Бьюзен Режим доступу до ресурсу: https://www.litmir.me/br/?b=5568&p=1.
- 2. Литвиненко О. В. Використання ментальних карт в начальному процесі [Електронний ресурс] / Ольга Валентинівна Литвиненко – Режим доступу до ресурсу: http://timso.koippo.kr.ua/hmura12/2016/10/16/lytvynenko-olhavalentynivna-osoblyvosti-vykorystannya-mentalnyh-kart-v-navchalnomu-protsesi/.
- 3. Сиббет Д. Визуализируй это! Как использовать графику, стикеры и интеллекткарты для командной работы / Дэвид Сиббет. – Москва: Альпина Паблишер,  $2013. - 280$  c.